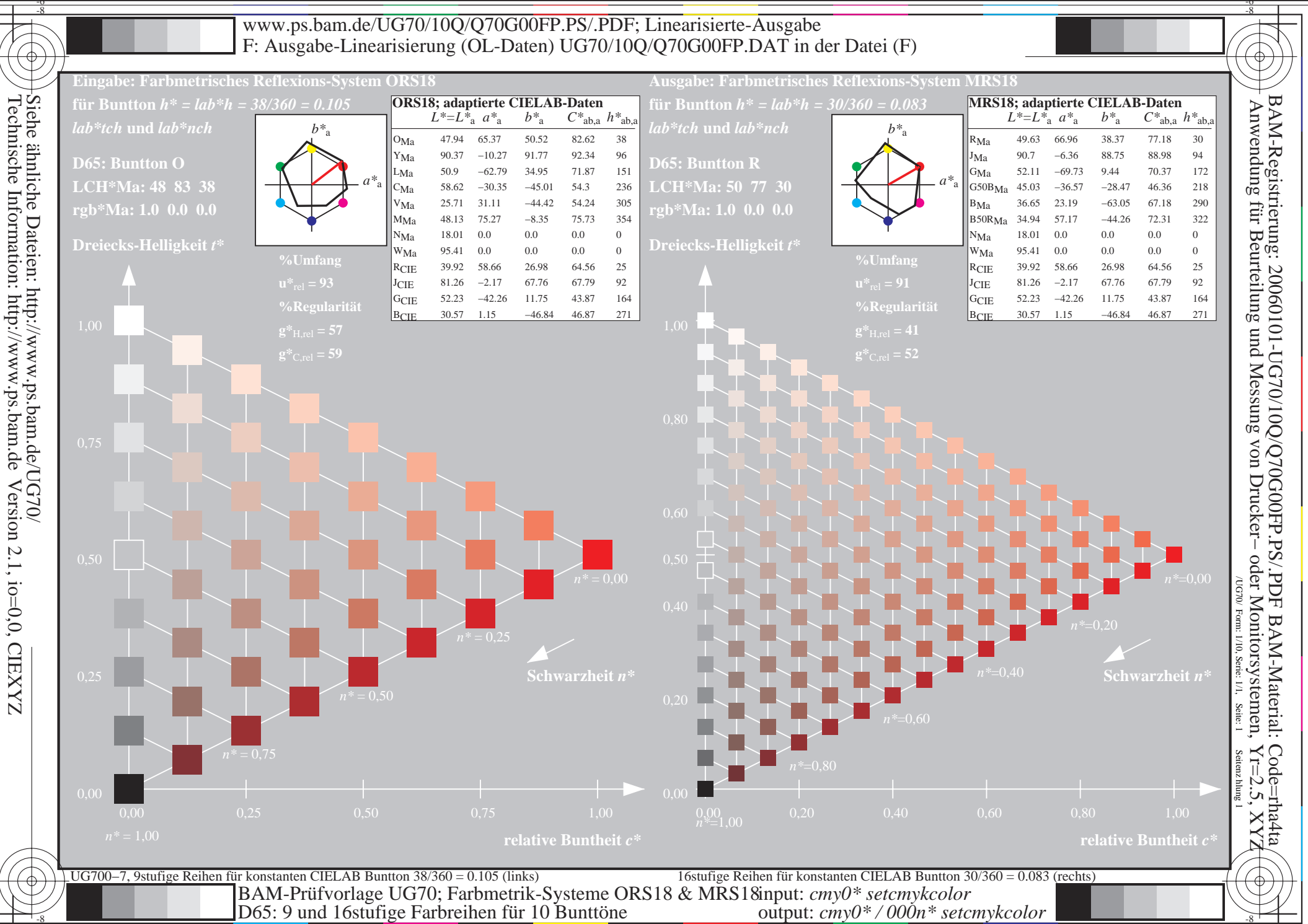

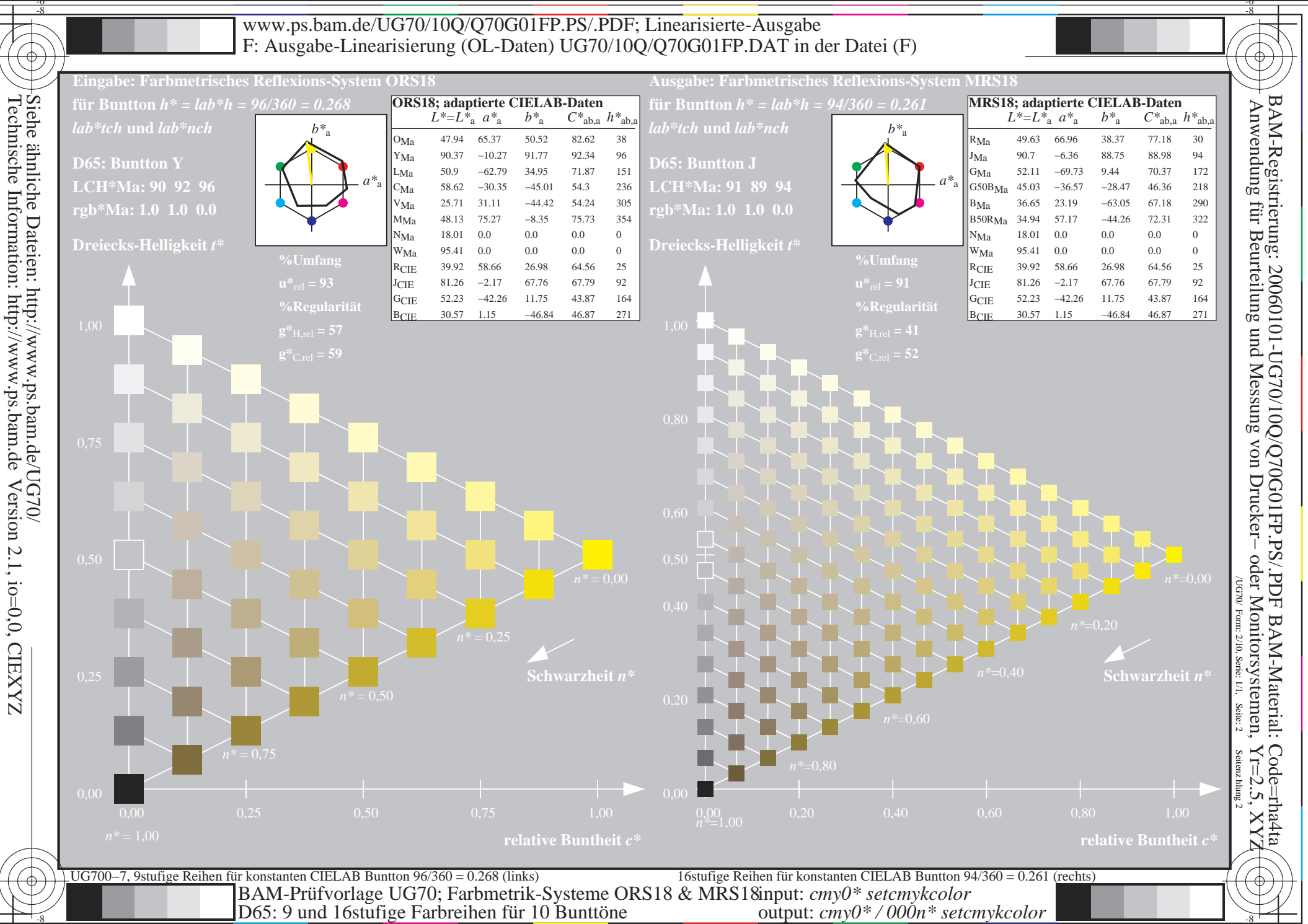

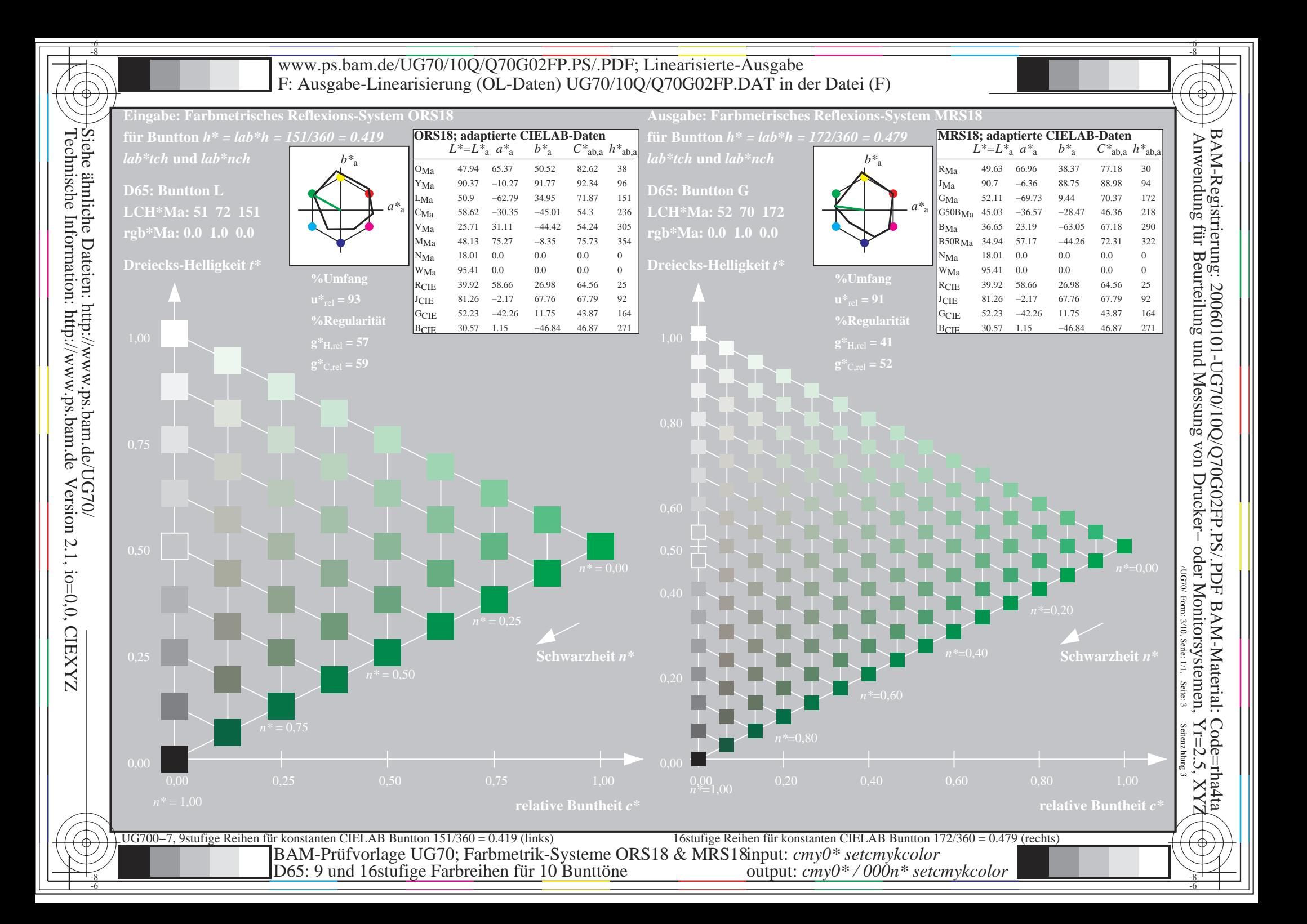

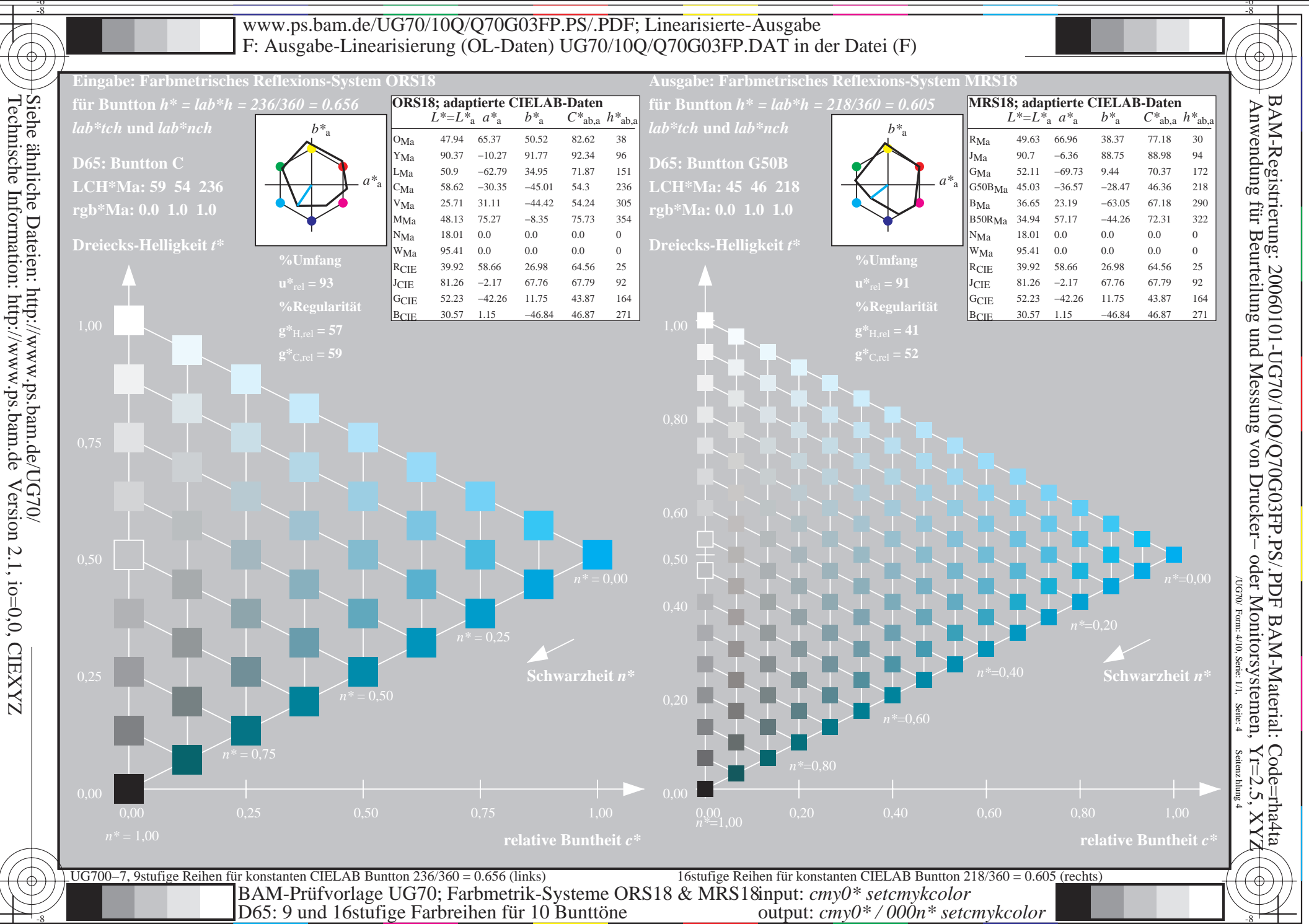

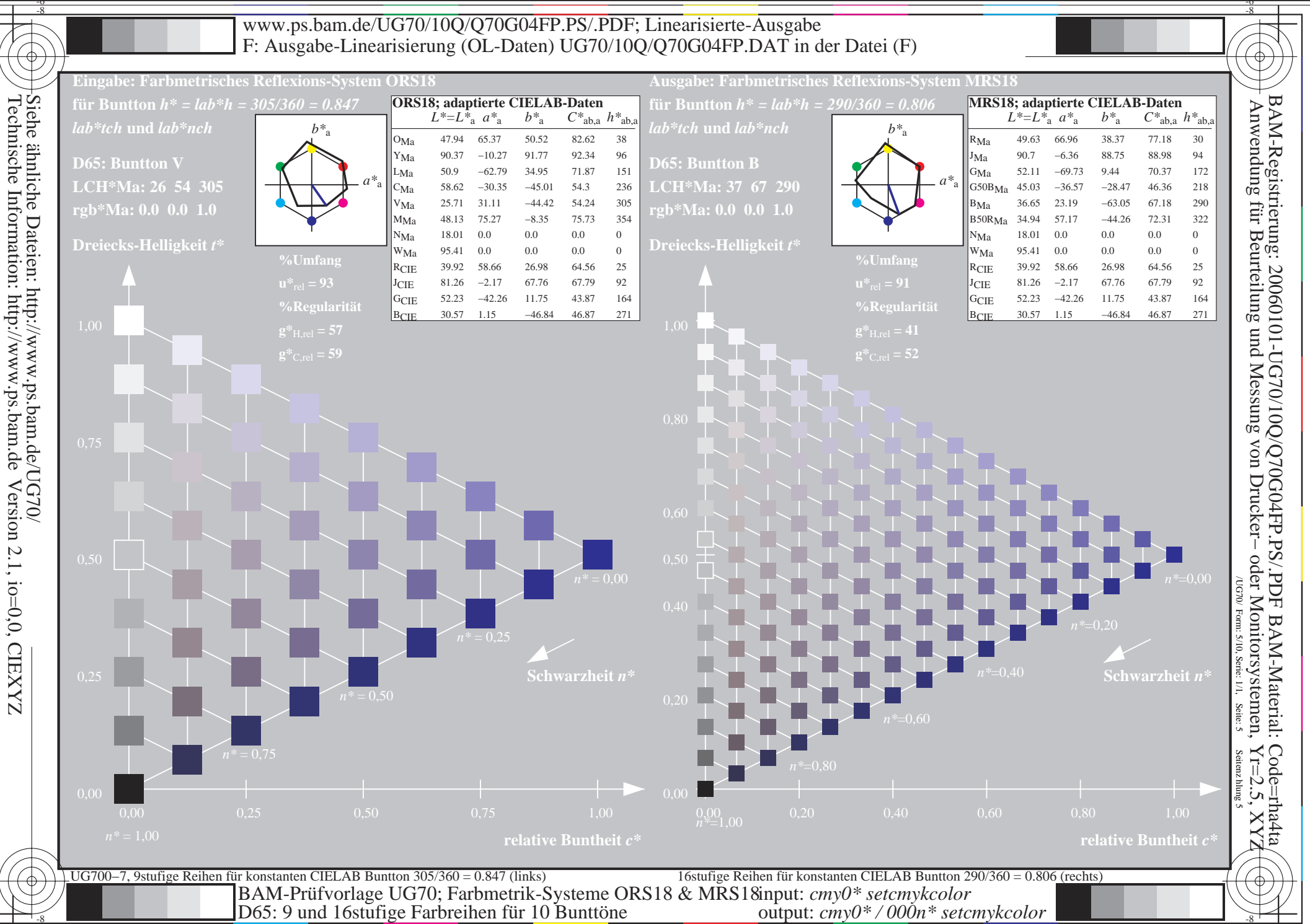

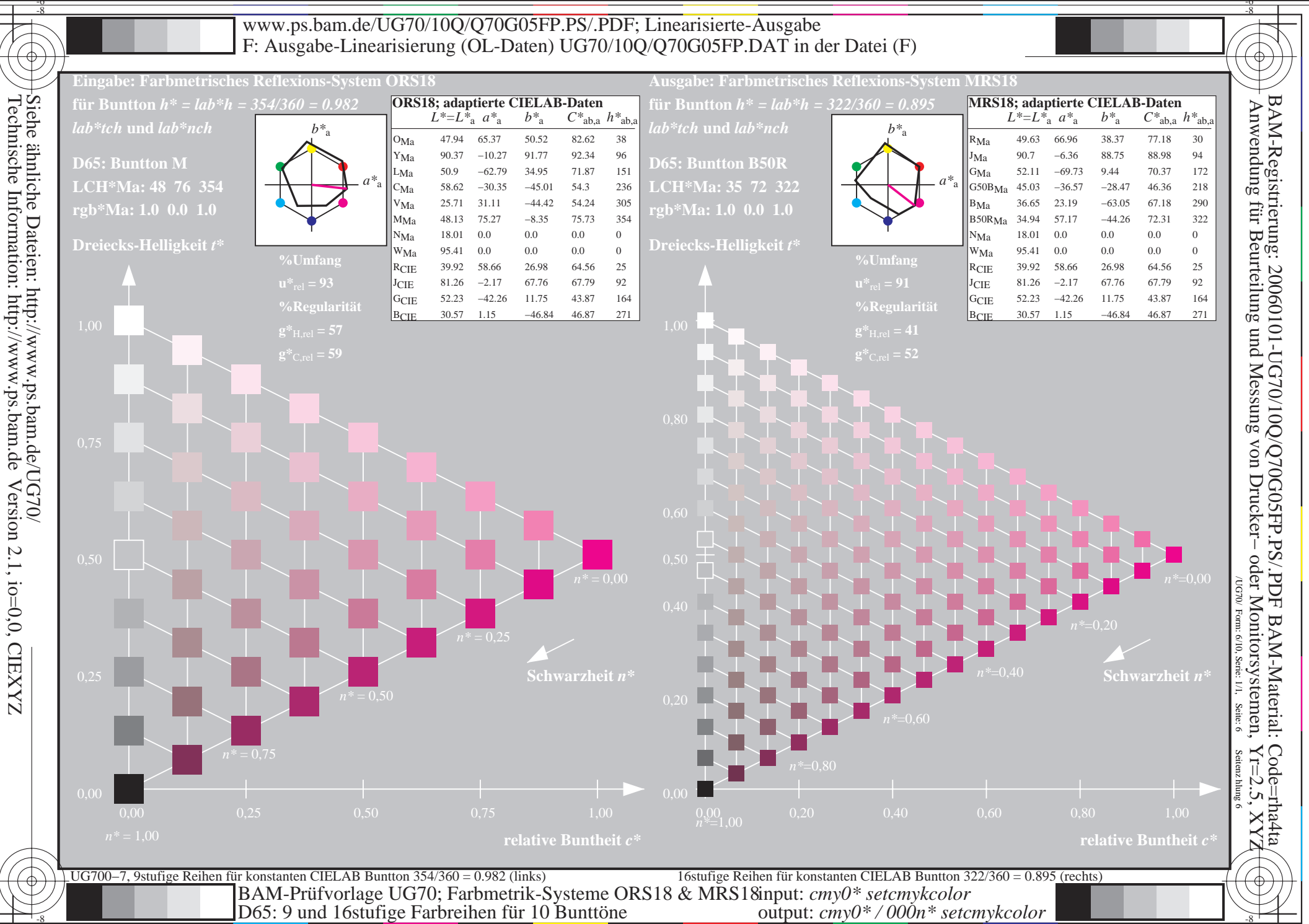

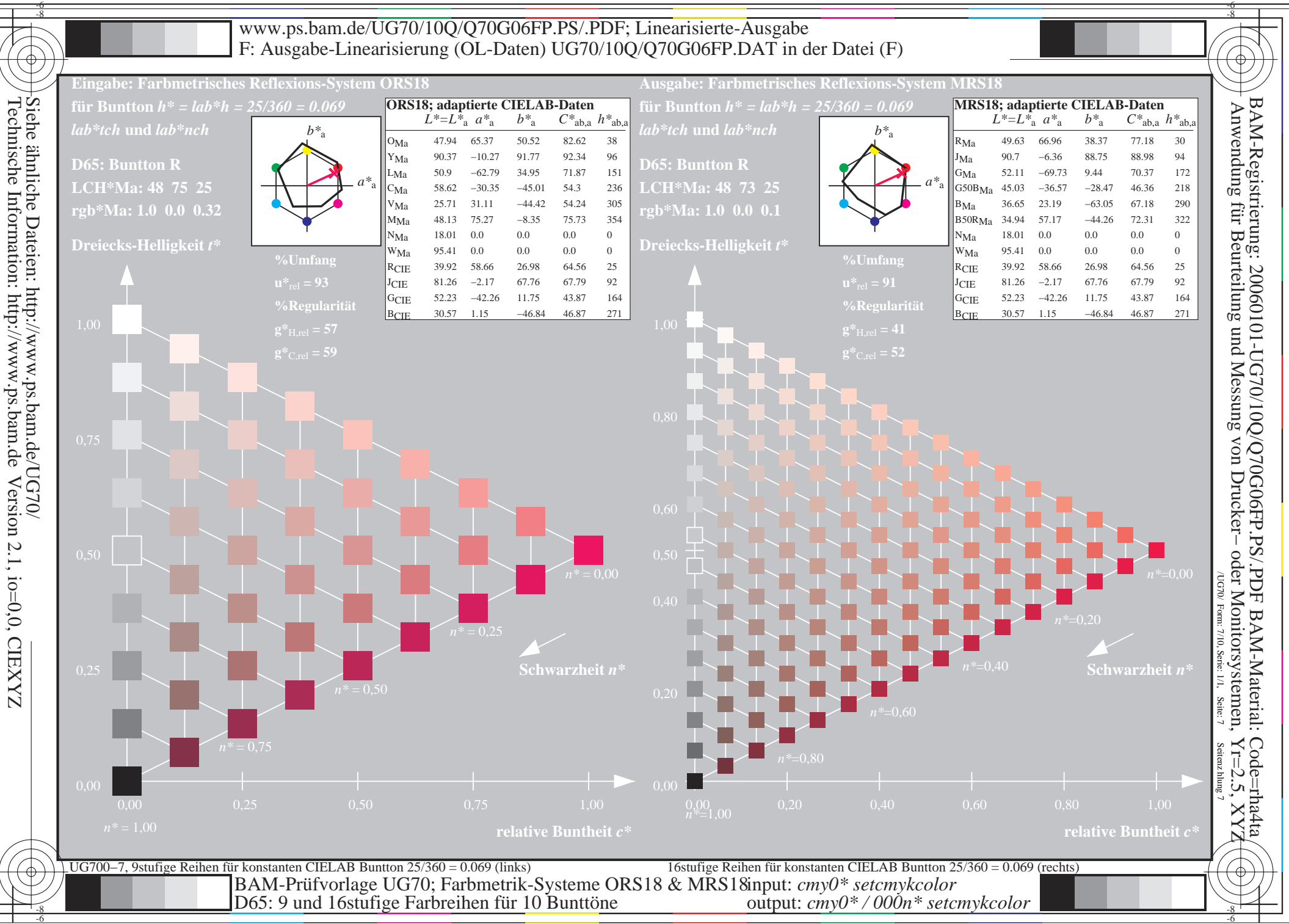

-6

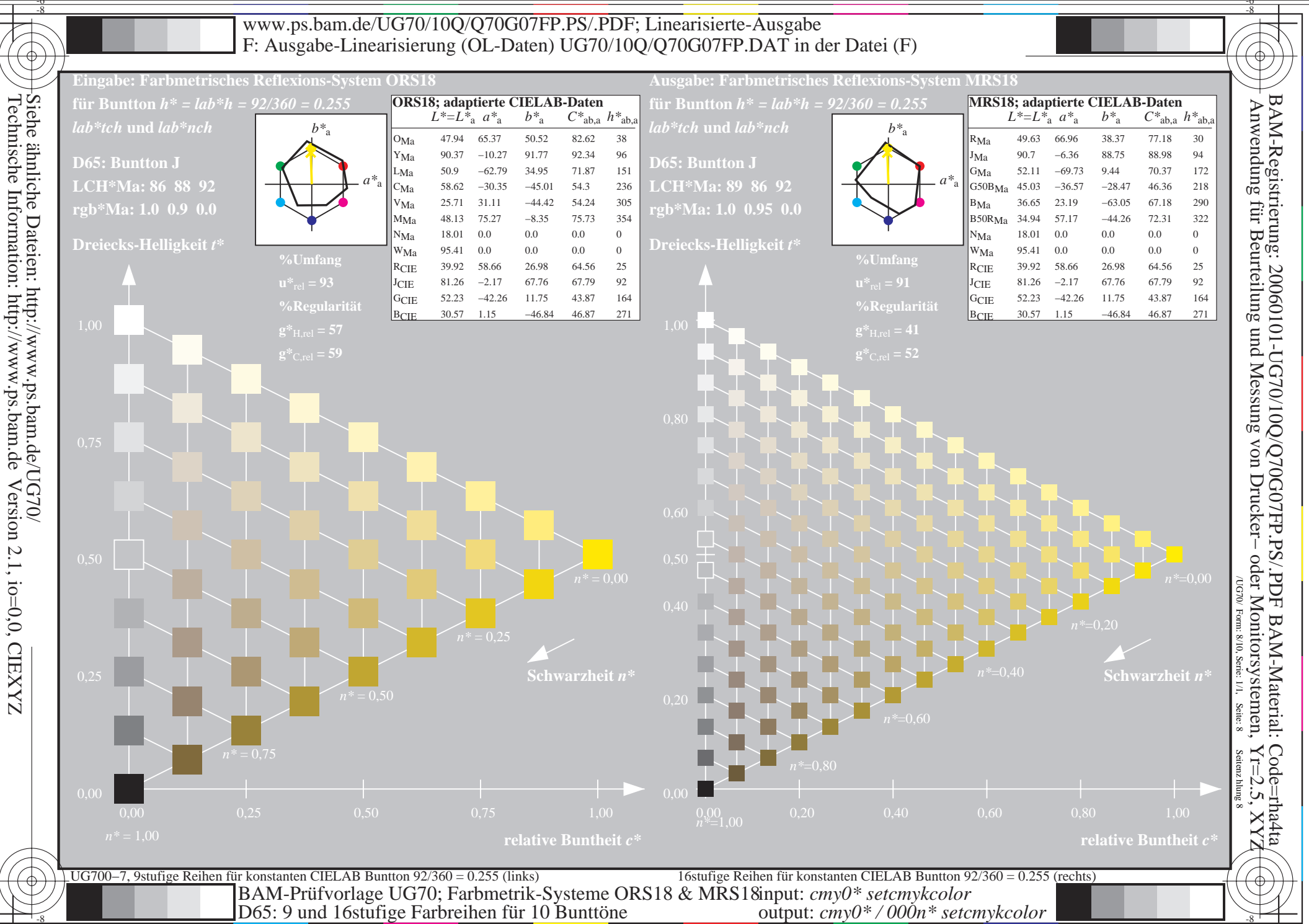

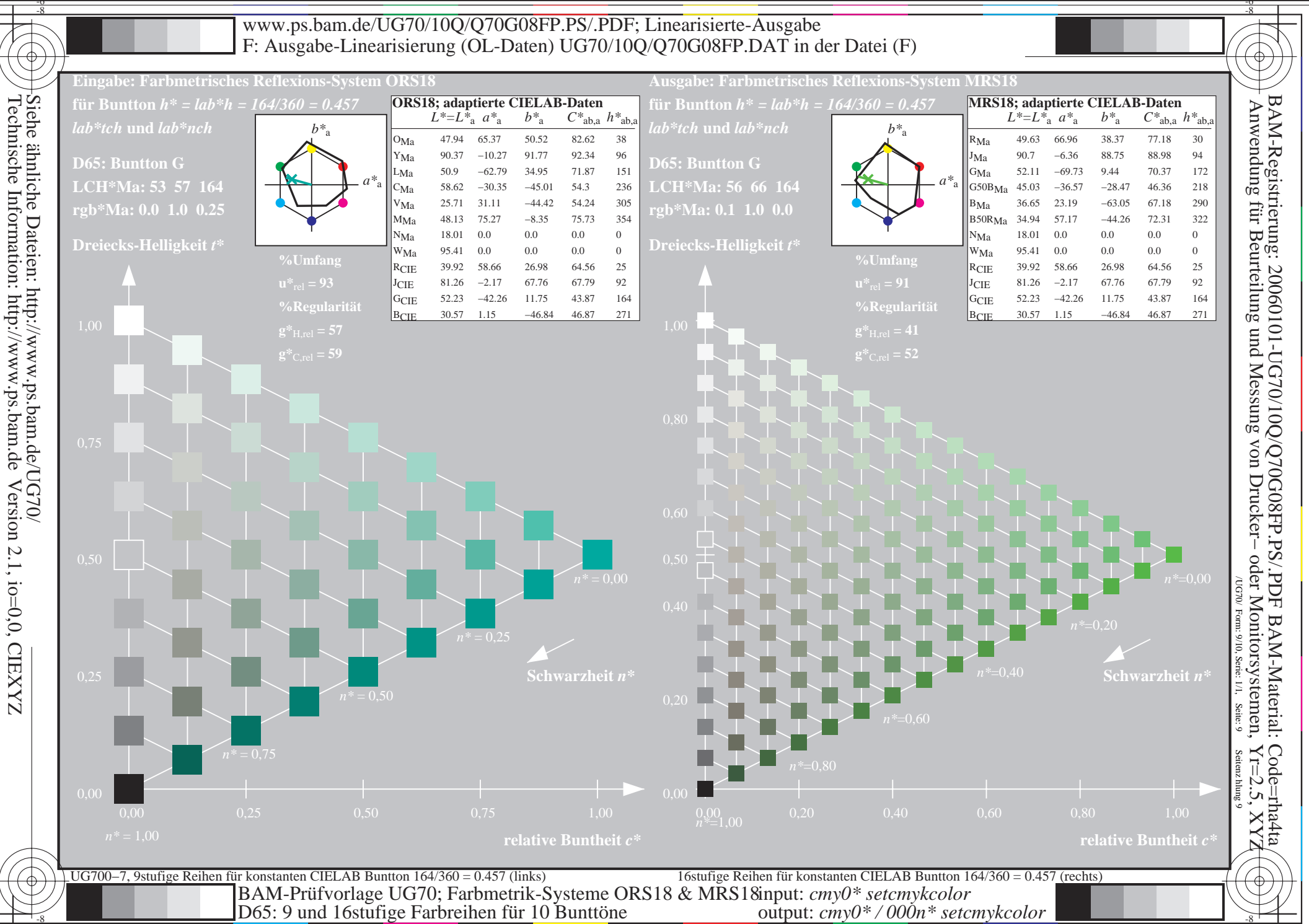

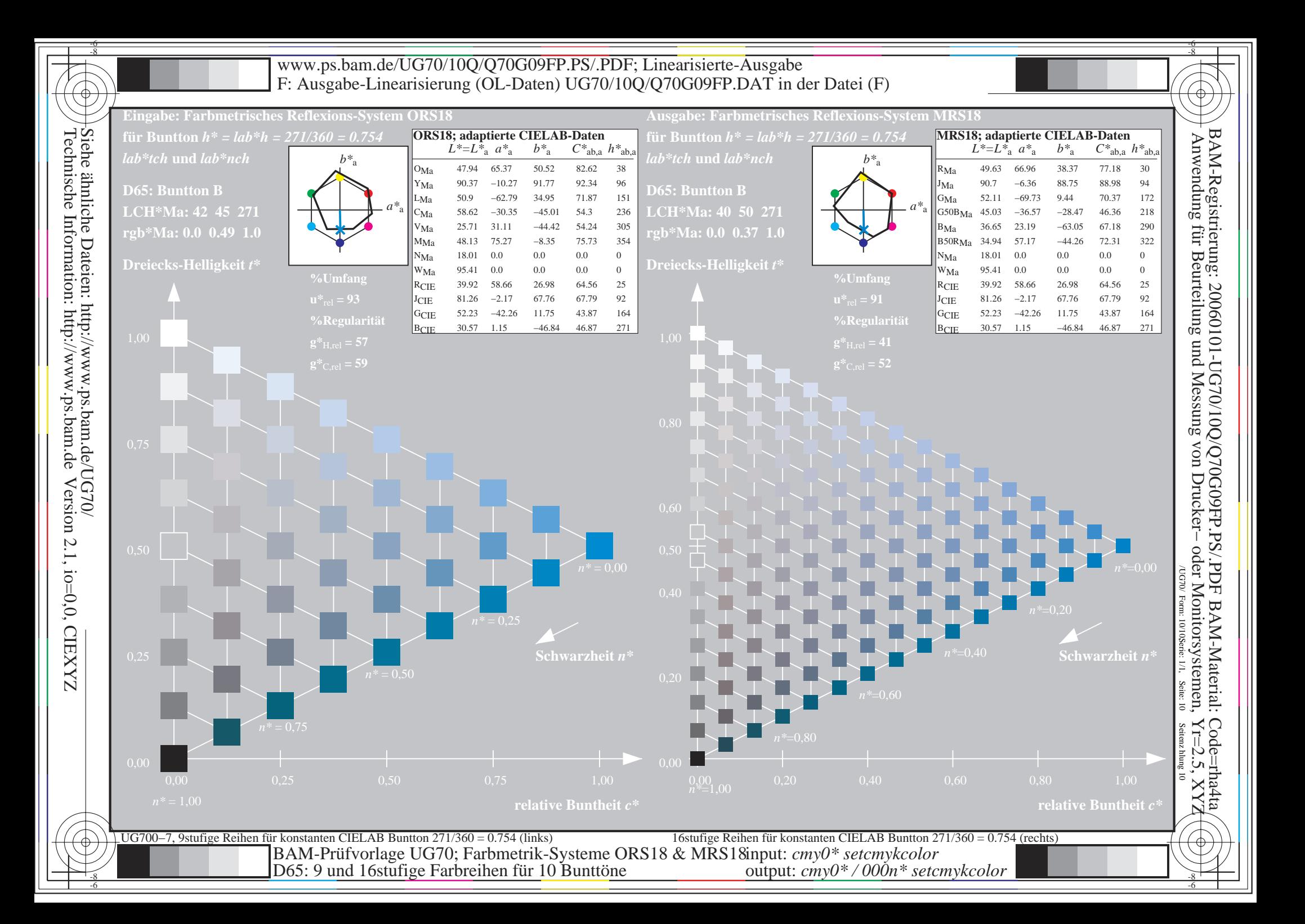